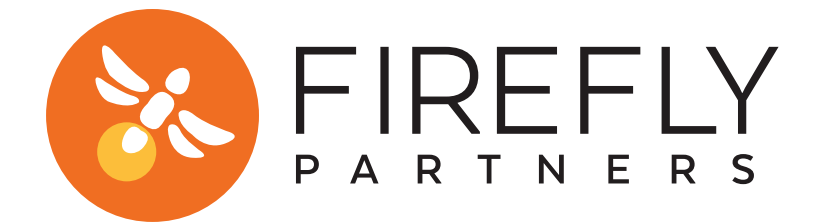

## GOOGLE ANALYTICS IMPLEMENTATION CHECKLIST GET THE DATA YOU NEED TO MAKE SMART DECISIONS

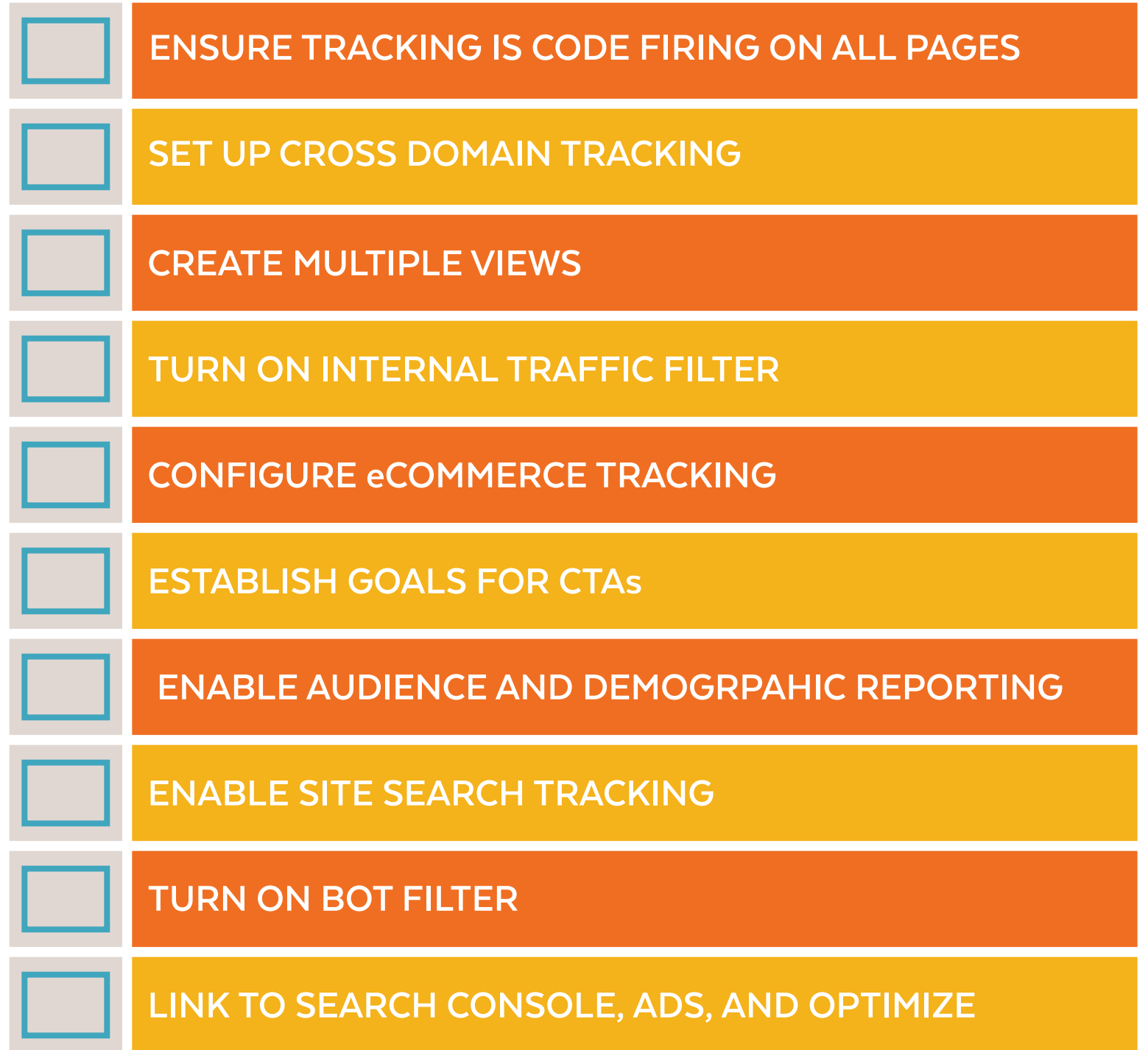

www.fireflypartners.com | 303-515-7155 | info@fireflypartners.com